## **1. Списки. Коротка теорія**

Списки в Python - впорядковані змінювані колекції об'єктів довільних типів. Щоб використовувати списки, їх потрібно створити. Створити список можна декількома способами. Наприклад, можна обробити будь ітеруємий об'єкт (наприклад, рядок) вбудованою функцією list:

#### list ( 'список')

Результат: ['с', 'п', 'и', 'с', 'о', 'к']

Список можна створити і за допомогою літералу:

 $s = \Box \# \Pi$ орожній список

 $z = [$  'c', 'п',  $[$  'исок'], 2]

Як видно з прикладу, список може містити будь-яку кількість будь-яких об'єктів (в тому числі і вкладені списки), або не містити нічого. І ще один спосіб створити список - це генератори списків. Генератор списків – спосіб побудувати новий список, застосовуючи вираз до кожного елементу послідовності. Генератори списків дуже схожі на цикл for.

#### $c = [c * 3$  for c in 'list']

Результат: [ 'lll', 'iii', 'sss', 'ttt']

### **2. Введення і виведення даних при роботі зі списками**

#### **Введення даних в список:**

Текстові дані, що розділяються пропусками, можна ввести в список за допомогою list comprehension:

#### $\text{lst} = \text{[x for x in input().split()]}$

Цілі числа, що розділяються пропусками, можна ввести в список за допомогою list comprehension:

 $lst = [int(x) for x in input().split()]$ 

Для дійсних чисел:

 $lst = [float(x) for x in input().split()]$ 

#### **Виведення даних списку:**

Виведення даних списку через пропуск якщо елементами списку є текстові дані: print(' '.join(lst))

Виведення даних списку через пропуск якщо елементами списку є числа: print(' '.join(map(str, lst)))

Варто звернути увагу, що метод join є інтелектуальним, після виведення останнього значення пропуск не ставиться.

# **3. Функції і методи списків**

Коли список створено, з ним можна проводити різні дії. Для списків доступні основні вбудовані функції, а також методи списків.

Таблиця методів списків:

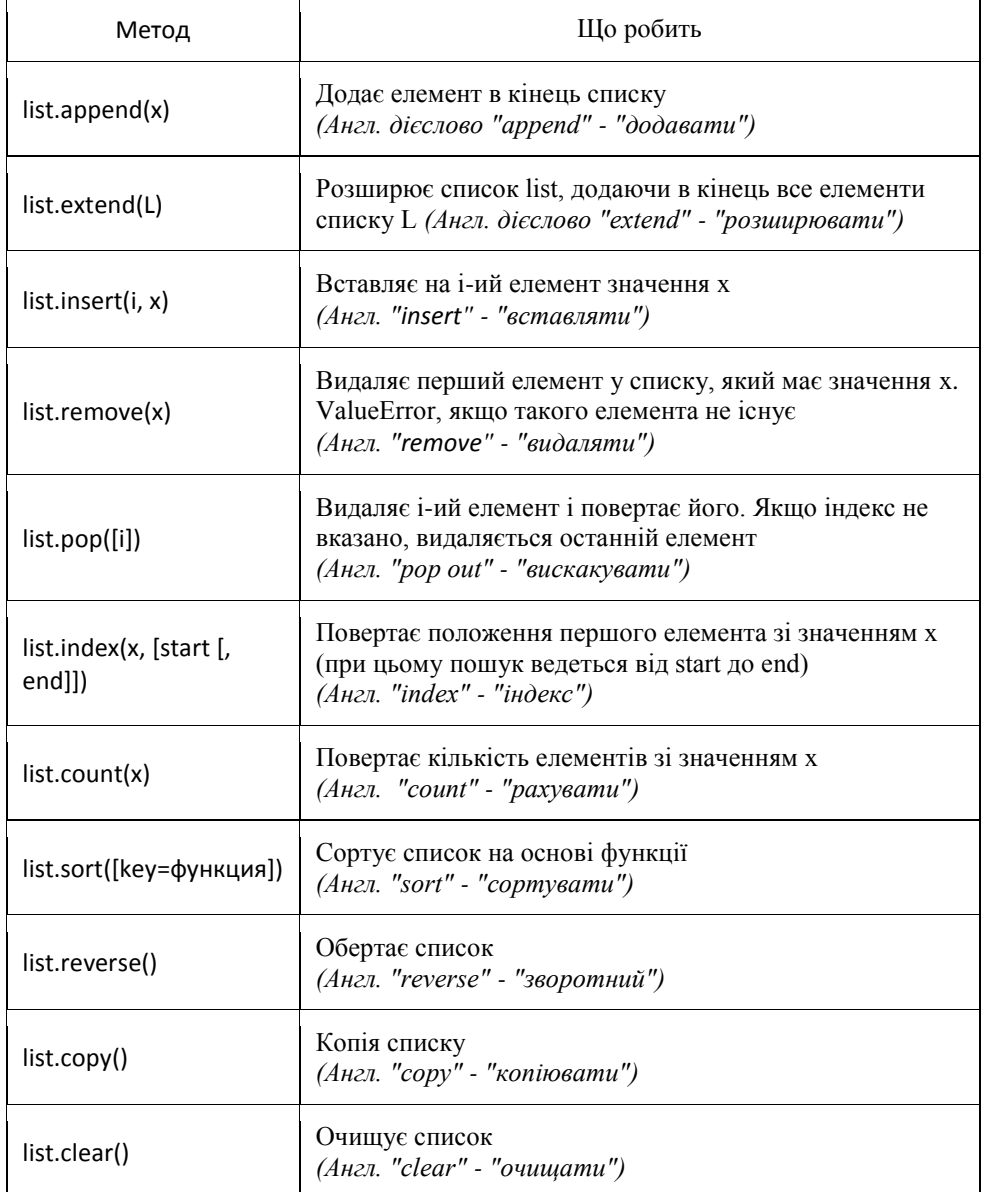

Потрібно відзначити, що методи списків, на відміну від строкових методів, змінюють сам список, а тому результат виконання не потрібно записувати в змінну.

## **4. Приклади роботи зі списками**

Пошук максимального елемента:

 $lst = [5, 1, 7, 9, 2, 1, 3]$ print (max(lst))

Результат: 9

Пошук мінімального елемента:

 $lst = [5, 1, 7, 9, 2, 1, 3]$ print (min(lst))

Результат: 1

Пошук суми елементів:

 $\text{lst} = [5, 1, 7, 9, 2, 1, 3]$ print (sum(lst))

Результат: 28

Пошук кількості елементів:

 $\text{lst} = [5, 1, 7, 9, 2, 1, 3]$ print (len(lst))

Результат: 7

Пошук середнього арифметичного елементів:

 $lst = [5, 1, 7, 9, 2, 1, 3]$ print (sum(lst)/len(lst))

Результат: 4.0

Сортування списку за зростанням:

 $lst = [5, 1, 7, 9, 2, 1, 3]$ lst.sort() print (lst)

Результат: [1, 1, 2, 3, 5, 7, 9]

Сортування списку за спаданням:

 $lst = [5, 1, 7, 9, 2, 1, 3]$  $lst.sort(reverse = True)$ print (1st)

Результат: [9, 7, 5, 3, 2, 1, 1]

## **5. Казка «Два зоопарки»**

У місті Макондо є зоопарк. В ньому живуть такі звірі: Вовк, ведмідь, страус, мавпа, слон, лама, тигр, пума, поні, папуга. Запишемо це як список, назву списку візьмемо по назві міста, де знаходиться зоопарк.

makondo = ['вовк', 'ведмідь', 'страус', 'мавпа', 'слон', 'лама', 'тигр', 'поні', 'пума']

У місті Звягель вирішили створити зоопарк. Але тварин поки що в ньому немає. Запишемо це як пустий список, назву списку візьмемо по назві міста, де знаходиться зоопарк

### zvyahel  $= []$

Визначимо, скільки тварин живе в кожному зоопарку, для цього скористаємося функцією визначення довжини списку - len()

print(len(makondo)) print(len(zvyahel))

Результат: 9  $\theta$ 

Давайте дізнаємося, хто живе в першій клітці зоопарку Макондо і хто живе у останній.

print(makondo[0]) print(makondo[-1])

Результат: вовк пума

Дізнаємося, чи є в зоопарку Макондо слон:

print('слон' in makondo)

Результат: True

Дізнаємося, в якій за номером клітці зоопарку Макондо живе слон:

print(makondo.index('слон'))

#### Результат: 4

Якщо слонів декілька, то програма знайде, в якій з кліток живе перший. Якщо хтось хоче перевірити, що буде, якщо пошукати тварину, якої немає в зоопарку, типу print(makondo.index('чупакабра')), то він побачить помилку Python: ValueError: 'чупакабра' is not in list

Запобігти перериванню роботи програми через таку помилку, можна, перевіривши чи є потрібний нам елемент у списку:

if 'чупакабра' in makondo: print(makondo.index('чупакабра'))

Тобто, спочатку треба розібратися, чи є чупакабра в зоопарку взагалі. А якщо є, то тоді вже дізнаватися, в якій клітці.

Громада міста Макондо вирішила відпустити на волю поні – нехай просто так гуляє вулицями міста. Нам треба знайти, в якій клітці живе поні, виключити її зі списку звірів і подивитися, які тварини залишилися у зоопарку Макондо. Тобто поні ми випускаємо і клітку де вона жила не зберігаємо, а здаємо в металобрухт:

print(makondo.index('поні'))

Результат: 7

makondo.pop(7) print(makondo)

Результат: ['вовк', 'ведмідь', 'страус', 'мавпа', 'слон', 'лама', 'тигр', 'пума']

Отже, як бачимо, поні в зоопарку Макондо вже немає. Далі події нашої історії починають відбуватися у славному Звягелі. У звягельскій зоопарк привезли два крокодили, Гену и Колю, а ще бегемота і жирафа, розмістили їх в клітках послідовно, один за одним. Давайте дізнаємося як розселилися тварини…

zvyahel.append('крокодил Гена') zvyahel.append('крокодил Коля') zvyahel.append('бегемот') zvyahel.append('жираф') print(zvyahel)

Результат: ['крокодил Гена', 'крокодил Коля', 'бегемот', 'жираф']

Все зрозуміло. І тут несподівано у Звягель привезли новенького крокодила Жорика і адміністрація зоопарку Звягеля вирішила поселити його, щоб він не плакав від нудьги, між тими крокодилами, що вже є, тобто між кліткою номер нуль і кліткою номер один:

zvyahel.insert(1, 'крокодил Жорик') print(zvyahel)

Результат: ['крокодил Гена', 'крокодил Жорик', 'крокодил Коля', 'бегемот', 'жираф']

Крокодил Жорик дуже з того радий. В цей час громада міста Макондо вирішила подарувати звягельскому зоопарку ведмедя. У Звягелі дуже зраділи і вирішити побудувати нову клітку, спеціально для ведмедя. Нам треба знайти, в якій клітці зоопарку Макондо живе ведмідь, виключити його зі списку зоопарку Макондо, розмістити його в кінці списку зоопарку Звягеля. А ще подивитися, в якому зоопарку які тварини тепер живуть:

print(makondo.index('ведмідь')) Результат: 1

zvyahel.append(makondo.pop(1)) print(makondo) print(zvyahel)

Результат: ['вовк', 'страус', 'мавпа', 'слон', 'лама', 'тигр', 'пума'] ['крокодил Гена', 'крокодил Жорик', 'крокодил Коля', 'бегемот', 'жираф', 'ведмідь']

Громаді міста Макондо дуже сподобалося дарувати подарунки. І вони вирішили подарувати Звягелю всіх своїх тварин. А собі потім нових десь назбирають. Як це записати на Python:

zvyahel.extend(makondo) makondo.clear() print(makondo) print(zvyahel)

Результат:

 $\Box$ 

['крокодил Гена', 'крокодил Жорик', 'крокодил Коля', 'бегемот', 'жираф', 'ведмідь', 'вовк', 'страус', 'мавпа', 'слон', 'лама', '<sup></sup>тигр', 'пума']

Ось така історія про два зоопарки. Хто дочитав – молодець!